кормов возросла.

 $\bar{J}$ 

целом, при улучшении  $B$ ряда показателей расхода незамеченных ресурсов конкурентоспособность отрасли остается неустойчивой.

## ИНФОРМАЦИОННЫЕ ТЕХНОЛОГИИ МАТLАВ В ЗАДАЧАХ ОПТИМИЗАЦИИ ДЛЯ УСЛОВИЙ АПК Астрахан Б.М., к.т.н., доцент БГАТУ, г. Минск

Общеизвестный оптимизации: определить вил задачи максимум функции цели

$$
f = f(x) = \sum_{j \in J} c_j * x_j \rightarrow \max
$$
  

$$
\sum_{j \in J} a_{ij} * x_j \leq B_i, \quad i \in I_1;
$$
  

$$
\sum_{j \in J} a_{ij} * x_j \geq D_i, \quad i \in I_2;
$$
  
(3)

где в общем случае:  $J$  – множество отраслей предприятия,  $I_1$  множество видов ресурсов,  $I_2$  - множество видов плановых (технологических) заданий, переменные х, здесь и в дальнейшем предполагаются неотрицательными.

Подробно экономический смысл соотношений (1) - (3) для предприятий АПК изложен в [5]. Решение подобных задач в различных прикладных программ пакетах рассмотрено. например, в [1,4,9].

В настоящей статье рассматривается решение задач оптимизации в системе компьютерной математики MATLAB [2]. Преимуществом этой системы является универсальность и общелоступность, современный интерфейс, возможность решения задач с большим количеством переменных (в системе  $EXCEL$  2000 – не более 200 [7]).

Методические вопросы решения простейших задач вида (1) -(3) рассмотрены, в частности, в [6].

В ряде случаев объем плановых заданий не соответствует объему имеющихся ресурсов, в силу чего рассматриваемая задача оказывается противоречивой, а процедура системы  $MATLAB$ linprog лишь сообщает об отсутствии решения (показатель exitilag = - 1), но не указывает величину необходимой коррекции объема ресурсов.

Лля преодоления недостатка ресурсов и коррекции плановых заланий в [3] рекомендуется заменять залачу вила (1) - (3) на залачу

$$
F = \sum_{j \in J} c_j * x_j - \sum_{i \in I_1} u_i * \Delta b_i - \sum_{i \in I_2} v_i * \Delta d_i \to \text{max}
$$
  

$$
\sum_{j \in J} a_{ij} * x_j \le (B_i + \Delta b_i), \quad i \in I_1
$$
  

$$
\sum_{j \in J} a_{ij} * x_j \ge (D_i - \Delta d_i), \quad i \in I_2
$$
  
(6)

где  $\Delta b_i$ ,  $\Delta d_i$  – величины коррекции объемов ресурсов и плановых  $u_i$ ,  $v_i$  – (удельные) затраты на приобретение заданий: дополнительных ресурсов и потери, связанные с уменьшением плановых заданий, взятые с таким коэффициентом усиления, чтобы значительно превосходить коэффициенты с.

При решении в *МАТLAВ* задачи (4) – (6) относительно основных *n* переменных  $x_i$ , неизвестным величинам  $\Delta b_i$ ,  $\Delta d_i$  можно поставить в соответствие дополнительные переменные  $x_{n+1}$ . Если при этом нужно корректировать только объемы ресурсов или только объемы плановых заданий, то переменные соответствующие некорректируемым величинам или не включаются в соотношения. входят в или функцию цели  $\mathbf{c}$ существенно большими коэффициентами.

В качестве примера рассмотрим задачу [9, с.80]  $(x_1, x_2$ объемы производства,  $f$ -прибыль)

> $f = 40 x_1 + 60 x_2 \rightarrow \text{max}$  $2x_1 + 4x_2 \le 2000$ ,  $4x_1 + x_2 \le 1400$ ,  $2x_1 + x_2 \le 800$ .

Тогда вводя информацию и выполняя процедуру решения в **MATLAR** 

 $>>$  f =  $|-40 - 60|$  $>> A = [2 \ 4; 4 \ 1; 2 \ 1]$  $>> b = [2000 \t1400 \t800]$ 

 $\gg$  lb = [0 0]

 $\gg$ [x, fval, exittlag, output, lambda] = linprog(f, A, b, [], [], [b) получаем

$$
x_1 = 200, \ \ x_2 = 400. \tag{7}
$$

Лусть теперь для объемов производства должны выполняться задания  $x_1 \ge 500$ ,  $x_2 \ge 600$ . Если эти задания являются обязательными и корректировать можно только объемы ресурсов, то обозначим  $x_3 = \Delta b_1$ ,  $x_4 = \Delta b_2$ ,  $x_5 = \Delta b_3$ . Примем коэффициенты затрат равными 100. Тогда

 $>> f = [-40 -60 100 100 100]$ 

 $\gg A = [2 \ 4 \ -1 \ 0 \ 0; \ 4 \ 1 \ 0 \ -1 \ 0; 2 \ 1, \ 0 \ 0 \ -1; -1 \ 0 \ 0$  $0 \t0; 0 \t-1 \t0 \t0 \t0$ 

 $\gg b = [2000 \quad 1400 \quad 800 \quad -500 \quad -600]$  $>>$  lb = [0 0 0 0 0 0]

Получаем  $x_1 = 500$ ,  $x_2 = 600$ ,  $x_3 = 1400$ ,  $x_4 = 1200$ ,  $x_5 = 800$ . Следовательно, для выполнения заданий объемы ресурсов следует увеличить на величины  $\Delta b_1 = 1400$ ,  $\Delta b_2 = 1200$ ,  $\Delta b_3 =$ 800.

Если задания можно корректировать, то примем  $x_6 = \Delta d_1$ ,  $x_7 =$  $\Delta d_{2}$ .

Вводим информацию (вектор **b** не меняется, матрица А показана на рис.1)

 $\gg$  f =  $[-40 -60 100^{\circ}$  ones(1,5)]

 $>>$  lb = [zeros(1,7)]

Torna  $x_1 = 200$ ,  $x_2 = 400$ ,  $x_3 = 0$ ,  $x_4 = 0$ ,  $x_5 = 0$ .  $x_6 = 300$ ,  $x_7 = 200$ 

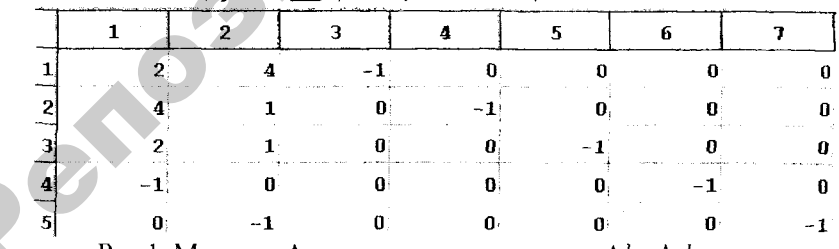

Pис.1. Матрица **А** в случае поиска величин  $\Delta b_i$ ,  $\Delta d_i$ 

Следовательно, при имеющихся объемах ресурсов задания должны быть уменьшены на величины  $\Delta d_1 = 300$  и  $\Delta d_2 = 200$ .

Особенностью АПК является то, что коэффициенты  $c_i$ являются случайными величинами и могут колебаться в широких

пределах. Известны способы нахождения диапазонов  $c_i$ , в которых значения переменных  $x_i$  остаются неизменнными. Но при их нахождении полагают, что каждый коэффициент меняется отдельно диапазоне. Если же происходит своем изменение всей совокупности коэффициентов в этих диапазонах, то результат может быть совсем другим. В нашем примере диапазоны составляют [9]:  $c_1 \in [30; 120]$ ,  $c_2 \in [20; 80]$ . Однако, например, при значениях, входящих в эти диапазоны

$$
c_1 = 33
$$
,  $c_2 = 69$ 

получаем

$$
x_1 = 0
$$
,  $x_2 = 500$ .

Поэтому решение задачи  $(1) - (3)$ , как задачи оптимизации  $\mathbf{c}$ детерминированными параметрами, может сильно реальной ситуации. В отличаться **OT** связи  $\mathbf{C}$ ЭТИМ целесообразным представляется  $\mathbf{B}$ случае задачи стохастического программирования в условиях риска [4] имитационное моделирование. провести 3a выходные параметры могут быть приняты средние значения переменных х. Пусть в рассматриваемом примере известно, что коэффициенты сти с<sub>2</sub> являются случайными величинами, которые распределены по нормальному закону с математическими ожиданиями: m[ $c_1$ ] = m1, m[ $c_2$ ] = m2 и среднеквадратическими отклонениями s[ $c_1$ ] = s1,  $s[c_2] = s2$ . Вариант простейшей программы имитационного моделирования представлен на рис. 2.

Обычно при постановке задачи (1) - (3) нет возможности учесть все факторы. К ним, в частности, можно отнести желательность минимально возможного отклонения решений при прогнозируемых и конкретных условиях  $(x^{\theta}, u x)$  соответственно). В таких случаях рекомендуется [8] принять в качестве новой функции цели функцию (10)

$$
F(x) = -[f(x)]^2 + L^2 * (1 + \sum_{j} (x_j - x_j^0)^2) \to \min
$$
\n(10)

функция  $f(x)$  соответствует соотношению гле  $(1)$ ЛЛЯ прогнозируемых условий, а величина L является условной оценкой затрат на возможную перестройку решения.

 $(8)$ 

 $(9)$ 

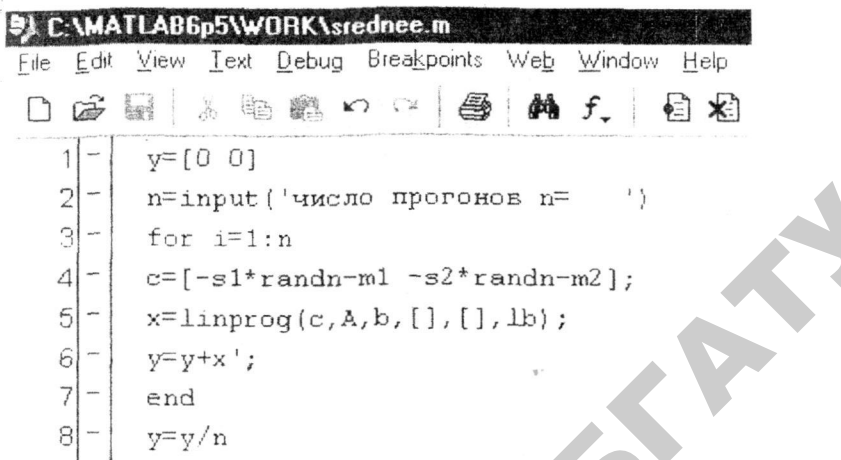

Рис. 2. Вариант программы имитационного моделирования

Для решения задачи (10), (2), (3) в рассматриваемом примере, если учитываемым факторам соответствует решение (7), а факторы, воздействие которых трудно учесть, могут вызвать соотношения (8) и, следовательно, потребовать решение (9), применим процедуру

 $x = fmincon('Fun', x0, A, b, [], [], lb)$  $(11)$ где Fun - имя файл - функции, которая описывается процедурой (рис.3)

Применяя процедуру (11) получаем зависимости  $x_1(L)$ ,  $x_2(L)$  $(pnc.4)$ 

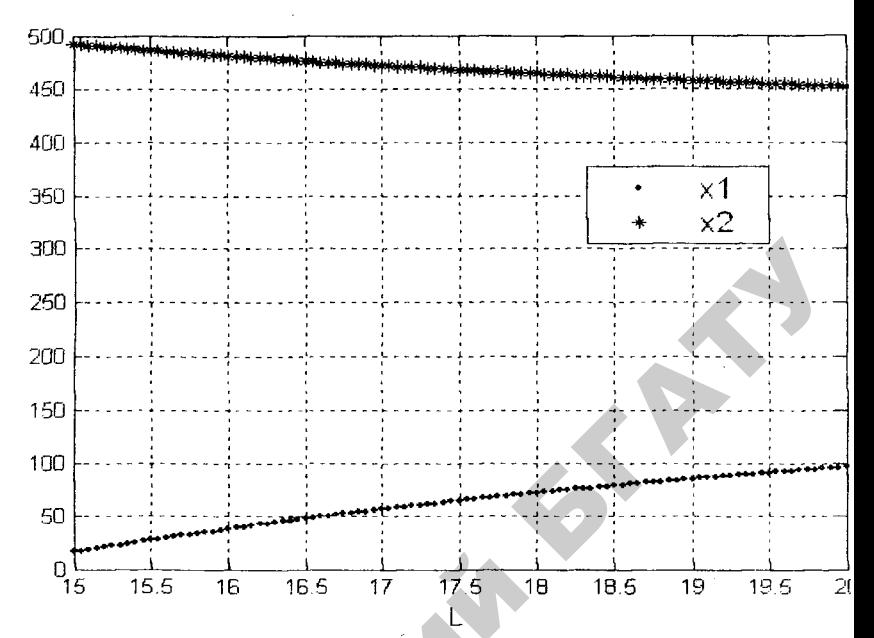

Рис.4. Зависимость величин х<sub>1</sub> (нижний график) и х<sub>2</sub> (верхний график) от  $L$ 

Итак, если прогнозируемым условиям соответствует решение (7), а затем в конкретных условиях может потребоваться решение (9), то целесообразно предложить решение согласно рис.4.

Из вышеизложенного следует, что система МАТLAВ позволяет рассматривать различные варианты постановки задачи оптимизации исследуемого процесса в АПК, и, тем самым, получить взвешенное решение.

## Литература:

1. Алгоритм решения задач симплексным методом  $(nq)$ программе LPX 88): методические указания для студентов очной и заочной форм обучения / БГАТУ, Кафедра моделирования и прогнозирования экономики АПК; сост. И.И. Леньков - Минск,  $2002 - 28c$ 

2. Ануфриев, И.Е. Самоучитель MatLab 5.3/6.х / И.Е. Ануфриев -Санкт-Петербург: БХВ-Петербург, 2002. - 736с.: ил.

3. Еремин, И.И. Противоречивые модели производственного планирования // Число и мысль: сборник. Вып.10. - Москва:

Знание, 1987. С.28 -53 .

4. Костевич, Л.С. Математическое программирование. Информационные технологии оптимальных решений: учебное пособие / Л.С. Костевич. - Минск: Новое знание, 2003. - 424с.: ил.

5. Леньков, И.И. Экономико-математическое моделирование экономических систем и процессов в сельском хозяйстве / И.И. Леньков. - Минск: Дизайн ПРО, 1997. - 304с.: ил.

6. Методы оптимизации. Решение задач линейного программирования в системе MATLAB: методические указания для студентов очной и заочнойформ обучения / БГАТУ, Кафедра моделирования и прогнозирования экономики АПК; сост. Б.М. Астрахан. - Минск. 2003. - 32с. ил.<br>
5. Леньков, И.И. Экономико-математическое моделирование<br>
3 жономических систем и процессов в сельском хозяйстве / И.И.<br>
Деньков. – Минск: Дизайн ПРО, 1997. – 304е.: ил.<br>
6. Методы оптимизации. Решение задач линейног

7. Рахмина, Г.В. Excel 2000. Руководство пользователя с примерами / Г.В. Рахмина - Москва: Лаборатория Базовых Знаний, 2001.- 592с.

8. Тихонов, А.Н. Методы решения некорректных задач: учебное пособие / А.Н. Тихонов, В.Я. Арсенин. - Москва: Наука,  $1986. - 288c$ 

9. Экономико-математические методы и прикладные модели: учебное пособие / В.В. Федосеев [и др.]; под ред. В.В. Федосеева. - Москва: ЮНИТИ, 2002. - 391с.